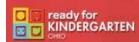

## **Early Learning Assessment**

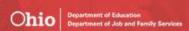

## How to Access the Early Learning Assessment (ELA) Print Materials

There are two versions of the Early Learning Assessment for Ohio early care and education programs to use. The *Comprehensive Early Learning Assessment* is the full version of the Early Learning Assessment tool, including seven domains of growth and development, 32 Learning Progressions, 72 Skills, Knowledge and Behaviors (SKBs). *The Early Learning Assessment Adaptations* are now included in the *Comprehensive Early Learning Assessment*. The adaptations provide examples of possible observational variations of each SKB for children with developmental delays and/or disabilities.

The *Ten Required Learning Progressions* is the version of the Early Learning Assessment tool that includes a subset of learning progressions that are required for children funded by the Early Childhood Education (ECE) Grant and/or Preschool Special Education. Many programs will only use the *Ten Required Learning Progressions* but may find the *Comprehensive Early Learning Assessment* to be a good resource when scoring their observations.

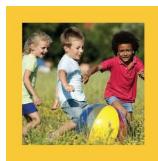

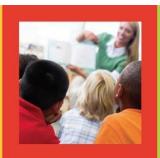

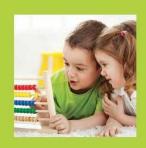

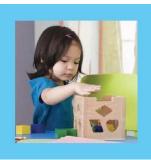

#### EARLY LEARNING ASSESSMENT PRINT MATERIALS INCLUDE:

The Early Learning Assessment – Comprehensive Assessment Binder

The Early Learning Assessment – Ten Required Learning Progressions

The Early Learning Assessment materials can be found in the Ready for Kindergarten Online system, also known as KReady, in the Early Learning Assessment – Early Childhood Educators (Ohio) professional development and resources site. Prior to initial use, teachers who will be making scoring decisions must successfully complete the required the Early Learning Assessment (ELA) Initial training. The Early Learning Assessment materials are intended solely for the use by authorized programs and their staff. It is permissible download, print and photocopy the Early Learning Assessment Materials for your own use within your program. Should a teacher of administrator become separated from employment for any reason from the program, the Early Learning Assessment materials are the property of that program and must remain with the program.

The Comprehensive Assessment and the Ten Required Learning Progressions are available in hard copy that can be requested at <u>ELA Administrator Webpage</u> or the electronic version in the KReady system. See detailed steps below for accessing the KReady system.

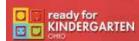

## Early Learning Assessment

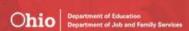

You must have an account in the Ready for Kindergarten Online system, also known as KReady, to access the electronic copies. All Ohio Department of Education (ODE) and Ohio Department of Job and Family Services (ODJFS) licensed programs are eligible to set up a KReady account for their program. A data manager (*Assessment Data Manager-Preschool and Kindergarten*) is the individual who has access to teacher and student demographic information for the Early Learning Assessment. It is this person's responsibility to add teachers and administrators. Contact the ELA <a href="Help Desk">Help Desk</a> (844-512-6446 or <a href="https://www.ohio-k12.help/earlychild/">https://www.ohio-k12.help/earlychild/</a>) if you do not have a data manager or do not know your program's data manager.

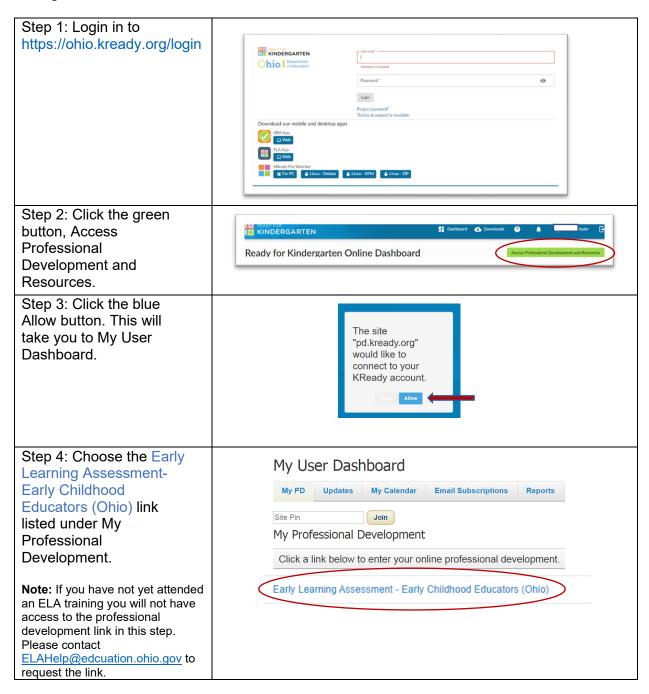

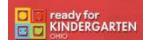

# **Early Learning Assessment**

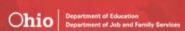

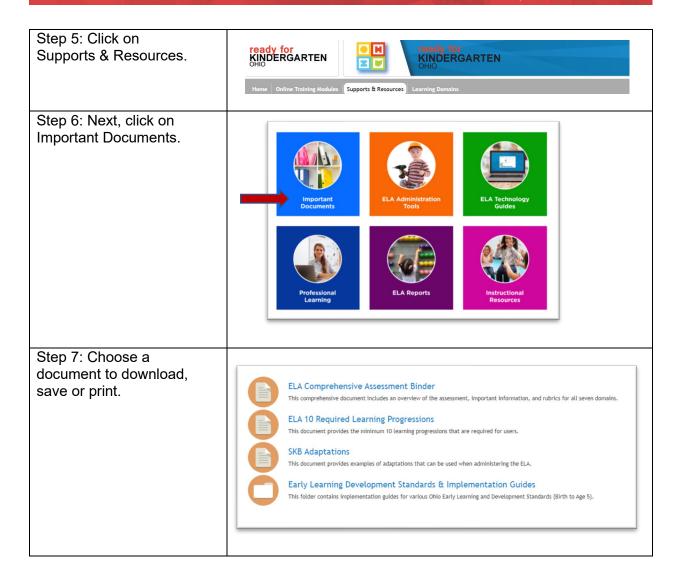